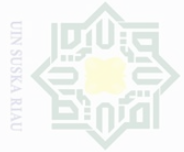

Hak Cipta Dilindungi Undang-Undang

sebagian atau seluruh karya tulis ini tanpa mencantumkan dan menyebutkan sumbe

Dilarang mengutip

Pengutipan hanya untuk kepentingan pendidikan, penelitian, penulisan .<br>⊇ Suska karya ilmah, penyusunan laporan, penulisan kritik atau tinjauan suatu masalah

Dilarang mengumumkan dan memperbanyak sebagian atau seluruh karya tulis ini dalam bentuk apapun tanpa izin UIN Suska Riau Pengutipan tidak merugikan kepentingan yang wajar

State Islamic University of Sul

## **CHAPTER III**

#### **RESEARCH METHOD**

#### **A. The Research Design**

This research is an experimental research. According to Cresswell (2008:295) states that experiment is we test an idea (or practice or procedure) to determine whether it influences an outcome or dependent variable. The design of this resarch is quasi-experimental design. Gay and Airasian (2008: 645) stated thst the quasi experimental design is used when the researcher keeps the students in existing classroom intect and the entire classrooms are assigned to treatments.

This research was conducted by using pre-test and post-test non equivalent group design. There were two variables in this research, firstly was PQRS strategy as independent variable (x variable), secondly was reading comprehension as dependent variable (y variable). This research used experimental and control classes. The experimental class provided pre-test, treatment, and post-test. Mean while the control class was treated without using PQRS strategy. The design can be seen in the following table:

#### **Table III.1 Table of Research Design**

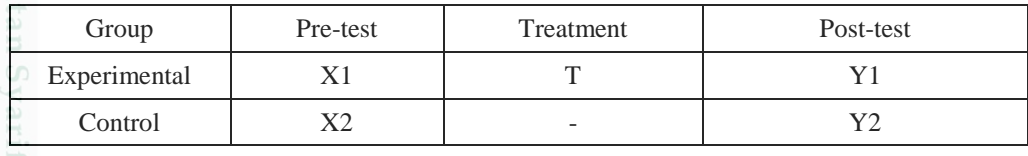

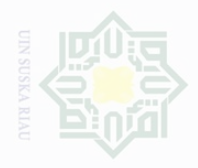

Dilarang mengutip Cipta Dilindungi

Islamic University of Sultan Syarif Kasim Riau

Where:

Dndang-Undang

sebagian atau seluruh karya tulis ini tanpa mencantumkan dan menyebutkan sumbe

Pengutipan untuk kepentingan penelitian. penulsan karya ilmah, penyusunan laporan, penulisan kritik atau tinjauan suatu masalah

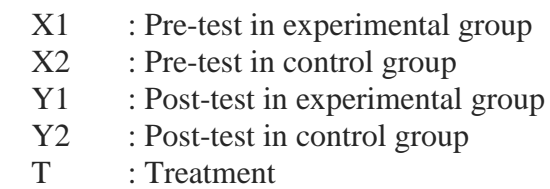

## **B. Location and Time of the Research**

This research was conducted at Junior High school of Islamic Boarding Salafiah Syekh Burhanuddin Boarding School of Kuntu Kampar Regency starting April until May 2016.

## **C. Subject and Object of the Research**

Subject of the research was the second year students at Junior High school of Islamic Boading School Salafiah Syekh Burhanuddin Boarding School of Kuntu Kampar Regency. The object of the research was the effect of using strategy PQRS on students' reading comprehension in narrative text.

#### **D. The Population and Sample of the Research**

According to Gay (2000:122) population is the group of interest to the rsearcher, the group to which wants the result of the study. The population of the research was the second year students of Salafiah syekh burhanuddin kuntu. It had 6 classes, the number of the second year students of Salafiah syekh burhsnuddin kuntu in 2016-2017 was 174 students.

Therefore, the researcher used cluster random sampling technique in determining the sample of the research. The researcher selected two classes as sample which consisted of experimental and control classes. The

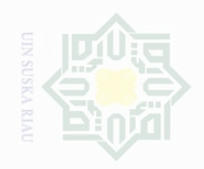

lak Cipta Dilindungi Undang-Undang

Dilarang mengutip

sebagian atau seluruh karya tulis ini tanpa mencantumkan dan menyebutkan sumbe

penelitian, penulisan

karya ilmah, penyusunan laporan, penulisan kritik atau tinjauan suatu masalah

State Islamic University of Sultan Syarif Kasim Riau

experimental class was VIII B and the control class was VIII F. Regarding this, Gay and Airasian (2012:135) stated that cluster sampling is randomly select groups, not individuals.

**Table III.2 The Total Population of the Research**

| No             | Class         | Population |  |
|----------------|---------------|------------|--|
|                | VIII A        | 32         |  |
| $\overline{2}$ | VIII B        | 28         |  |
| 3              | VIII C        | 28         |  |
| $\overline{4}$ | VIII D        | 30         |  |
| 5              | <b>VIII E</b> | 28         |  |
| 6              | VIII F        | 28         |  |
|                | Total         | 174        |  |

#### **E. Technique of Collecting Data**

In order to collect the data, the researcher used test as the technique of collecting data. According to Brown (2007:3) test means that a method of measuring of a person's ability, knowledge or performance in given domain. The researcher used multiple choice questions form. Multiple choice questions require the students to select the best answer out of a number option. The test given twice, first was pre-test and last was posttest. The test consisted of 20 items constructed or adopted from the book and sources that are related. In this research, the test was divided into two ways; pre-test was given before the treatment and post-test was given after doing the treatment. The test was used to collect the data about students' reading comprehension. The test was divided into two phases:

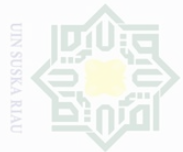

lak Cipta Dilindungi Undang-Undang

sebagian atau seluruh karya tulis ini tanpa mencantumkan dan menyebutkan sumbe

Pengutipan hanya untuk kepentingan pendidikan, penelitian, penulisan OIIN Suska karya limiah, penyusunan laporan, penulisan kritik atau tinjauan suatu masalah

Pengutipan merugikan kepentingan yang wajar

Dilarang mengumumkan dan memperbanyak sebagian atau seluruh karya tulis ini dalam bentuk apapun tanpa izin UIN Suska Riau

# 1. Pre-Test

Pre-test was used to collect the data about students' reading comprehension in narrative text PQRS before they were taught by using PQRS strategy. It was given to both experimental and control classes. In this test, the researcher used multiple choice type and the questions were based on the indicators of reading comprehension.

2. Post-Test

Post-test was used to collect the data about students' reading comprehension in narrative text after they were taught by using PQRS strategy. It was given to both exsperimental and control classes. In this test, the researcher used multiple choice type and the questions were based on the indicators of reading comprehension.

The description of the test used in this research can be seen from the blue print below:

# **Table III.3 The Blue Print of the Test**

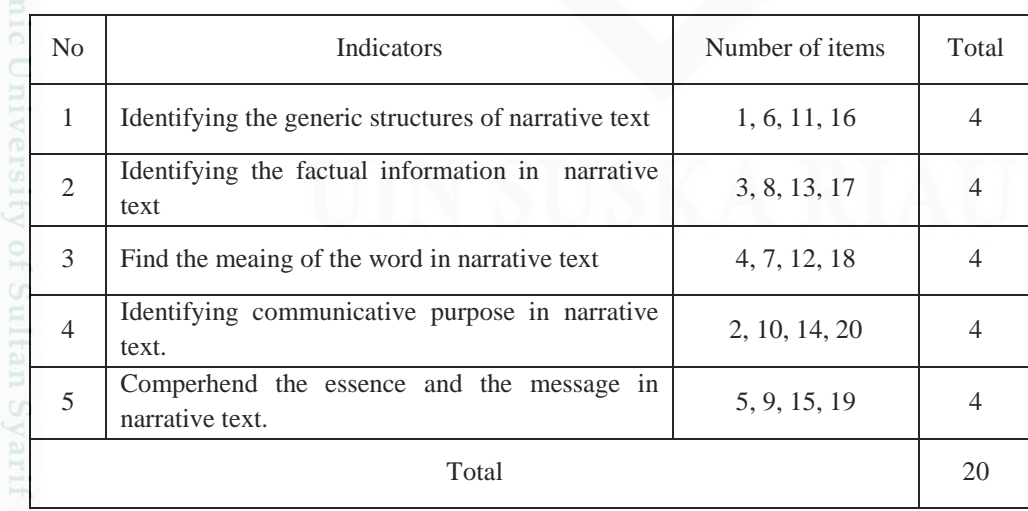

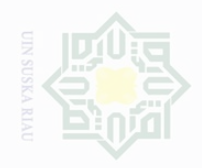

Islamic University of Sultan Syarif Kasim Riau

sebagian atau seluruh karya tulis ini tanpa mencantumkan dan menyebutkan sumbe

Pengutipan hanya untuk kepentingan pendidikan penullsan karya ilmah, penyusunan laporan, penulisan kritik atau tinjauan suatu masalah

Pengutipan merugikan kepentingan yang wajar .<br>⊇ Suska

N

Dilarang mengumumkan dan memperbanyak sebagian atau seluruh karya tulis ini dalam bentuk apapun tanpa izin UIN Suska Riau

After the researcher applied the strategy well, the researcher provided the test for both control and experimental classes. After the students administered the test, the researcher took the total score from the result of the reading comprehension test. According to Arikunto (2013: 281), there are some categories to evaluate the students' comprehension in reading text. The students' score can be seen in the table below:

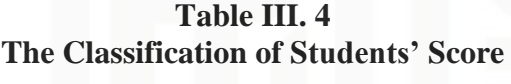

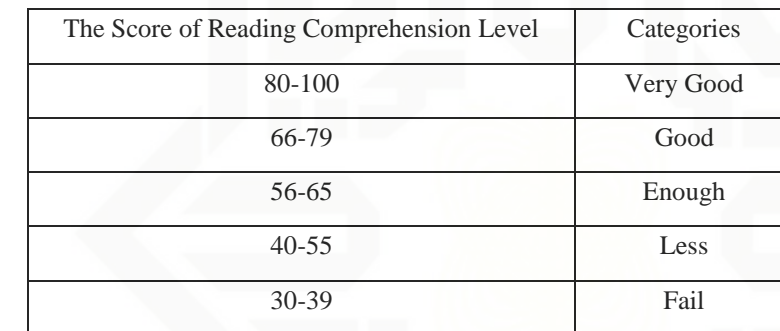

#### **F. Validity and Reability of the Test**

#### **1. Validity of the test**

Cohen (2000:105) explained that a test is used to measure the ability, knowledge, achievement or performance of a person. Validity is an important key to effective research. In this reseach, the researcher used logical validity. According to Gay (2011:65), logical validity is the validity stated based on the result of experience. It means that the instrument has been examined by experience such as tryout. It was determined by finding the difficulty level of each item.

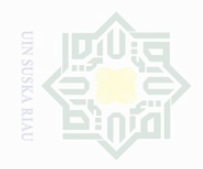

Pengutipan hanya

untuk kepentingan pendidikan

Cipta Dilindungi Undang-Undang

sebagian atau seluruh karya tulis ini tanpa mencantumkan dan menyebutkan sumbe

penelitian, penulisan

karya ilmah, penyusunan laporan, penulisan kritik atau tinjauan suatu masalah

State Islamic University of Sultan Syarif Kasim Riau

Furthermore, in order to find out whether the items of the test were accepted or not, the researcher gave tryout for the instruments before giving the test to the students. Then the researcher analyzed it based on the index difficulties of the items by using the following formula:

$$
\mathrm{P}=\frac{\Sigma B}{N}
$$

 $P$ : proportion of correct answer = index difficulties

∑B : the number of correct answer

N : the number of students taking the test

If the proportion of correct is lower than 0.30, it means that the item is so difficult. If the proportion of correct is higher than 0.70, it means that the item is so easy. The items categorised in the level of so easy or so difficult ( $p < 0.30$  or  $p > 0.70$ ) should be changed. Therefore, the standard value of the proportion of correct is between 0.30 and 0.70. It is related to Hartono's statement that can be seen in the tabel below:

# **Table III.5 Index Difficulty Level of Instruments**

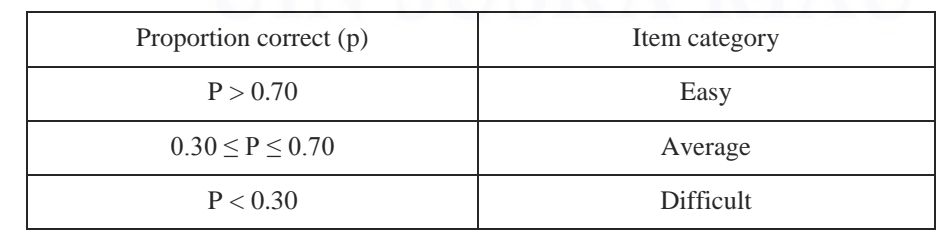

Based on the result of try out of the instruments in this research,

the researcher found out the proportion of correct of item as follows:

| Indicator              | Identifying the generic structure of Narrative text |      |     |      |    |
|------------------------|-----------------------------------------------------|------|-----|------|----|
| Item<br><b>Numbers</b> |                                                     |      | 11  | 16   |    |
| Correct                | 18                                                  | 16   | 15  |      |    |
| P                      | 0,6                                                 | 0,53 | 0.5 | 0,57 | 30 |
|                        | 0.4                                                 | 0,47 | 0.5 | 0.43 |    |

**Table III.6 Identifying the Generic Structure**

Based on the table table III.6, the proportion of correct answer for the indicator of identifying the generic structure of Narrative text in item number 1 shows the proportion of correct 0.6. Item number 6 shows the proportion of correct 0.53. Item number 11 shows the proportion of correct 0.5. Item number 16 shows the proportion of correct 0.57. Based on the standard level of difficulties " $P$ " > 0.30 and <0.70, it indicates that every item is in average. Therefore, all items for the indicator of identifying the generic structure of narrative text are accepted.

**Table III. 7 Identifying the Factual Information**

| Indicator              | Identifying the factual information Narrative text |      |      |      |    |
|------------------------|----------------------------------------------------|------|------|------|----|
| Item<br><b>Numbers</b> |                                                    |      | 13   | 17   | N  |
| Correct                |                                                    | 16   | 14   | 16   |    |
|                        | 0.57                                               | 0.53 | 0,47 | 0,53 | 30 |
|                        | 0,43                                               | በ 47 | 0,53 | በ 41 |    |

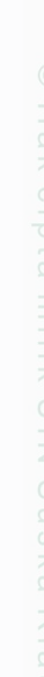

State Islamic University of Sultan Syarif Kasim Riau

Hak Cipta Dilindungi Undang-Undang

Dilarang mengutip sebagian atau seluruh karya tulis ini tanpa mencantumkan dan menyebutkan sumbe

 $\overline{\cup}$  $\overline{\omega}$ Pengutipan . Pengutipan hanya : merugikan kepentingan yang wajar UIN Suska Riau untuk kepentingan pendidikan, penelitian, penulisan karya limiah, penyusunan laporan, penulisan kritik atau tinjauan suatu masalah

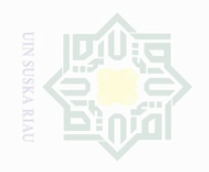

Dilarang mengutip

Pengutipan hanya untuk kepentingan pendidikan,

tidak merugikan kepentingan yang wajar UIN Suska

N

Pengutipan

Dilarang mengumumkan dan memperbanyak sebagian atau seluruh karya tulis ini dalam bentuk apapun tanpa izin UIN Suska Riau

sebagian atau seluruh karya tulis ini tanpa mencantumkan dan menyebutkan sumbe penelitian, penulisan

State Islamic University of Sultan Syarif Kasim Riau

karya limiah, penyusunan laporan, penulisan kritik atau tinjauan suatu masalah

The interpretation of the indicator 2 above is every score in the middle is 0.30 to 0.70. For question number 3, the item difficulty is in 0.57. Question number 8, the proportion correct is 0.53. The proportion correct of number 13 is 0.47. The item difficulty of question number 17 is 0.53. So, all the items for the indicator 2 were accepted.

**Table III. 8 Identifying communicative purpose**

| Indicator              | recognizing the character trait of Narrative text |      |      |      | N  |
|------------------------|---------------------------------------------------|------|------|------|----|
| Item<br><b>Numbers</b> | 2                                                 | 10   | 15   | 20   |    |
| Correct                | 12                                                | 16   | 14   | 13   |    |
| P                      | 0,4                                               | 0,53 | 0,47 | 0,43 | 30 |
|                        | 0,6                                               | 0,47 | 0,53 | 0.57 |    |

Based on the table III.8, the proportion of correct answer for the indicator of identifying communicative purpose in Narrative text in item number 2 shows the proportion of correct 0.4. Item number 10 shows the proportion of correct 0.53. Item number 15 shows the proportion of correct 0.47. Item number 20 shows the proportion of correct 0.43. Based on the standard level of difficulties " $P$ " > 0.30 and < 0.70. It indicates that every item is in average level. It means that all items for the indicator of identifying the details of setting in narrative text are accepted.

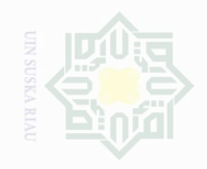

Pengutipan hanya

untuk kepentingan pendidikan,

I Kepentingan yang wajar

.<br>⊇

Suska

sebagian atau seluruh karya tulis ini dalam bentuk apapun tanpa izin UIN Suska Riau

Pengutipan

Dilarang mengumumkan dan memperbanyak

sebagian atau seluruh karya tulis ini tanpa mencantumkan dan menyebutkan sumbe

penelitian, penulisan

karya ilmah, penyusunan laporan, penulisan kritik atau tinjauan suatu masalah

lak Cipta Dilindungi Undang-Undang

State Islamic University of Sultan Syarif Kasim Riau

**Table III. 9 Identifying the Meaning of the Word**

| Indicator              | find the meaning of the word in Narrative text |     |     |     |    |
|------------------------|------------------------------------------------|-----|-----|-----|----|
| Item<br><b>Numbers</b> |                                                |     | 12  | 18  |    |
| Correct                | 14                                             | 18  | 15  | 18  |    |
| D                      | 0,47                                           | 0.6 | 0.5 | 0.6 | 30 |
|                        | 0.53                                           | 0.4 | 0.5 | 0.4 |    |

The result of standard of difficulty of items in indicator 4 shows high for each item. The question number 4 shows that the proportion correct is 0.47. The question number 7 is 0.6. The question number 12 is 0.5. The question number 18 is 0.63. The question number 17 is 0.6. It means that all the items were accepted.

**Table III. 10 Comprehend the Essence and the Message**

| Indicator<br>comperhend the essence and the message Narrative text |      |     |      |      |    |
|--------------------------------------------------------------------|------|-----|------|------|----|
| Item<br><b>Numbers</b>                                             |      |     | 14   | 19   |    |
| Correct                                                            | 16   | 15  | 16   |      |    |
| P                                                                  | 0,53 | 0.5 | 0,53 | 0.57 | 30 |
|                                                                    | 0,47 | 0.5 | 0,47 | 0.43 |    |

Indicator five consists 4 items, the proportion of correct answer for item number 5 shows the proportion of correct 0.53, item number 9 shows the proportion of correct 0.5, item number 15 shows the proportion of correct 0.53, item number 19 shows the proportion of correct 0.57. Based on the standard level of difficulty is in the middle of 0.30 to 0.70, it is pointed out that item difficulties in average of each

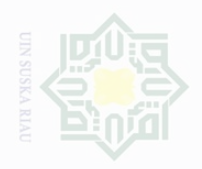

Hak Cipta Dilindungi Undang-Undang

Dilarang mengutip

N

sebagian atau seluruh karya tulis ini tanpa mencantumkan dan menyebutkan sumbe

State Islamic University of Sultan Syarif Kasim Riau

item number for comperhend the essence and the message of the text are accepted.

#### **2. Reliability of the Test**

Reability is also a crucial component in a test. Cohen (2007:146) reviewed that reability in quantitative research is essentially a synonym for dependability, consistency and replicability over time, over instruments and over groups of respondent. As a result, a test will not be valuable if it is not consistent and produced different results every time.

According Brown (2003: 19), reliability has to do with accuracy of measurement. This kind of accuracy was reflected in the obtaining of similar results when measurement was repeated on different occasions or with different instruments or by different persons. The characteristic of reliability was sometimes termed consistency. It means that, we can say the test is reliable when an examinee's results are consistent on repeated measurement. To obtain the reliability of the test, the researcher used SPSS 16.00 to find out whether the test is reliable or not.

#### **Table III. 11 The of Reability**

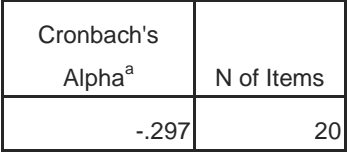

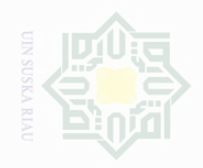

Dilarang mengutip

Pengutipan hanya

untuk kepentingan pendidikan,

Cipta Dilindungi Undang-Undang

N

sebagian atau seluruh karya tulis ini tanpa mencantumkan dan menyebutkan sumbe

penelitian, penulisan

karya limiah, penyusunan laporan, penulisan kritik atau tinjauan suatu masalah

State Islamic University of Sultan Syarif Kasim Riau

From the table above, it can be seen that the value of Cronbach's Alpha is 0.297. The standard reliability was considered as follows (Heaton, 1980: 159):

> $0.00 - 0.20$  = Reliability is low  $0.21 - 0.40$  = Reliability is sufficient  $0.41 - 0.70 =$  Reliabilityis high  $0.71 - 1$  = Reliability is very high

The reliability of the test as calculated above (0.297) was categorized into sufficiet level.

#### **3. The Normality Test**

In order to know whether the data had normal distribution or not, the researcher used Kolmogorof-Smirnov method as the formula to analyze the data. In this research, the researcher analyzed the data by using SPSS (Statistical Product and Service Solutions) 16 version program.

The result of normality of pre and post test score in experimental and control class was computed by using SPSS version 16. It was presented in the following table:

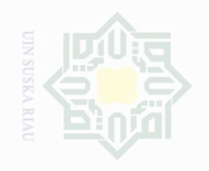

Cipta Dilindungi Undang-Undang

sebagian atau seluruh ka

Pengutipan hanya untuk kepentingan pen

Pengutipan i tidak merugikan kepentingan yang wajar UIN Suska Riau

Dilarang mengumumkan dan memperbanyak sebagian atau seluruh karya tulis ini dalam bentuk apapun tanpa izin UIN Suska Riau

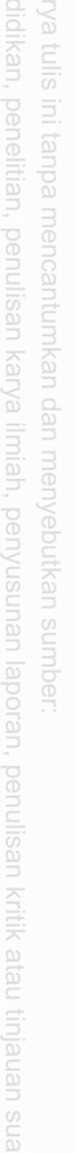

State Islamic University of Sultan Syarif Kasim Riau

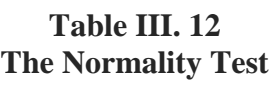

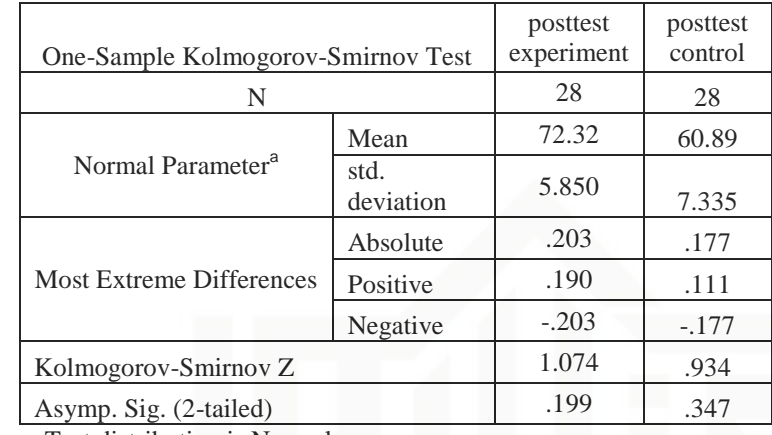

a. Test distribution is Normal.

Testing criteria:

 $Ho = Kolmogrove-SmirnovZ < asymp.size$ . (2-tailed)

 $Ha = Kolmogrove-SmirnovZ > asymp.size.$  (2-tailed)

Significance level of post-test experimental class was 0.199, and the Kolmogrov-SminovZ is 1.074. it means that  $1074 > 0.199$ , and significance level of post-test control class was 0.347 Kolmogrov-SminovZ is 0.934. It means that  $0.934 > 0.347$ . In conclusion, the data were in normal distribution.

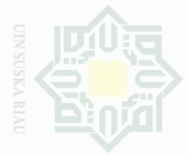

Cipta Dilindungi Undang-Undang

sebagian atau seluruh karya tulis ini tanpa mencantumkan dan menyebutkan sumbe

Pengutipan untuk kepentingan penulsan karya ilmah, penyusunan laporan, penulisan kritik atau tinjauan suatu masalah

State Islamic University

N. Pengutipan Kepentingan yang wajar i<br>Si Suska

Dilarang mengumumkan dan memperbanyak sebagian atau seluruh karya tulis ini dalam bentuk apapun tanpa izin UIN Suska Riau

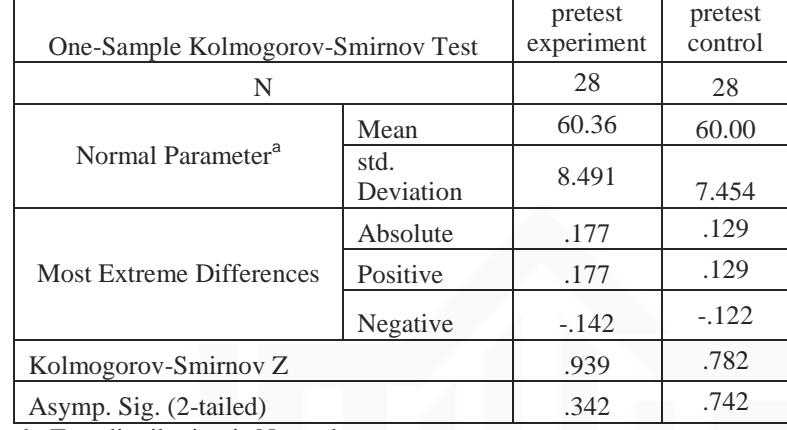

**Table III. 13 The Normality Test**

b. Test distribution is Normal.

Testing criteria:

 $Ho = Kolmogrove-SmirnovZ *asymp.size*. (2-tailed)$ 

 $Ha = Kolmogrove-SmirnovZ > asymp.size.$  (2-tailed)

Significance level of pre-test experimental class was 0.939, and the Kolmogrov-SminovZ is  $0.342$ . it means that  $0.939 > 0.342$ , and significance level of pre-test control class was 0.782 Kolmogrov-SminovZ is 0.742. It means that  $0.782 > 0.742$ . In conclusion, the data were in normal distribution.

#### **4. The Homogeneity Test**

In addition, SPSS.16 version to find out the homogeneity of the test, it used to know the score homogeneity or not. According to Pallant (2005: 218) stated that significance value (Sig.) for Levene's test if the number is *greater* than .05 (e.g. .08, .12, .28),it is *not* violated the assumption of

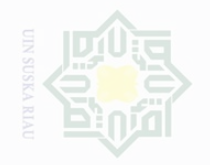

**Kepentingan yang** wajar ⊆<br>I Suska limian, penyusunan laporan, penulisan kritik atau tinjauan suatu masalan

Pengutipar

Dilarang mengumumkan dan memperbanyak

sebagian atau seluruh karya tulis ini dalam bentuk apapun tanpa izin UIN Suska Riau

karya tulis imi tanpa mencantumkan dan menyebutkan sumbe

University of Sultan Syarif Kasim Riau

Cipta Dilindungi Undang-Undang

homogeneity of variance. Then the result of the homogeneity of the test can

be seen as follow

**Table III. 14 Homogenity of the Test**

| Levene Statistic |  | $\gamma$ : |  |
|------------------|--|------------|--|
| 699              |  | QQ         |  |

Based on the table III.14 above, the researcher found that the sig. of

homogeneity test  $>\alpha = 1.699 > 0.198$ . It means that the data is homogenity.

**Table III. 15 Homogenity of the Test**

| Levene Statistic |  |  |
|------------------|--|--|
|                  |  |  |

Based on the table III.15, the researcher found that the sig. of homogeneity test  $>a = 0.531 > 0.514$ . It means that the data is homogenity.

### **G. Technique of Data Analysis**

In analyzing the data, the researcher used t-test formula. According to Gay and Airasian (2000: 512), t-test is one of the statistics tests used to determine whether two means are significantly different at a selected probability level. Therefore, cohen (2007:543) stated that t-test is used to discover whether there are statistically significant differences between the means of two groups, using parametric data drawn from random samples with a normal data distribution. It used to compare two groups randomly

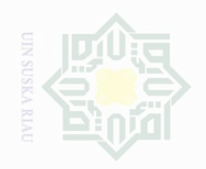

mencantumkan dan menyebutkan sumbe

Dilarang mengutip sebagian atau seluruh karya tulis ini tanpa

Pengutipan exueu untuk kepentingan penelitian. penullsan karya ilmah, penyusunan laporan, penulisan kritik atau tinjauan suatu masalah

Pengutipan merugikan kepentingan yang wajar .<br>≡⊇ Suska

Dilarang mengumumkan dan memperbanyak sebagian atau seluruh karya tulis ini dalam bentuk apapun tanpa izin UIN Suska Riau

State Islamic University of Sultan Syarif Kasim Riau

 $\overline{\cup}$ 

47

assigned, for example on a pre-test and post-test in experiment. The data was analyzed by using SPSS 16 Version to find out the result of the research.

1. Independent sample t-test

In analyzing the data, the researcher used the score of experimental and control classes. In order to find out whether there is or nor a significant difference of using PQRS strategy on students' reading comprehension. The data were analyzed by using Independent sample t-test. In taking the conclussion, the writer concluded by comparing t-observe with t-table.

2. Paired Sample T-Test

According to Cohen (2007:549) the test for a paired (related) sample, i.e where the same group votes on two variables, or the same sample group is measured, or the same variable is mesured at two points in time. Hence, in this research the paired sample t-test was to analyze the difference between pre-test and post-test mean score in experimental group.

3. The Effect Size

To find out the level of significant effect of using PQRS strategy, the researcher showed the effect of using PQRS strategy from the post test in experimental and control group. The data were calculated as follows (pallant 2001:180-181):

$$
Et a Square = \frac{t^2}{t^2 + (N1 + N2) - 2}
$$

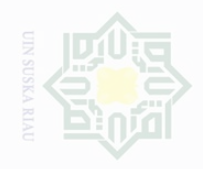

State Islamic University of Sultan Syarif Kasim Riau

lak Cipta Dilindungi Undang-Undang

sebagian atau seluruh karya tulis ini tanpa mencantumkan dan menyebutkan sumbe

 $\sigma$ Pengutipan hanya untuk kepentingan pendidikan, penelitian, penulisan karya ilmiah, penyusunan laporan, penulisan kritik atau tinjauan suatu masalah

Pengutipan tidak merugikan kepentingan yang wajar UIN Suska Riau

Dilarang mengumumkan dan memperbanyak sebagian atau seluruh karya tulis ini dalam bentuk apapun tanpa izin UIN Suska Riau

48

Description:

t: The value (calculated by SPSS)

n: The number in the sample of group one

## **Table.III.16 Power Analysize**

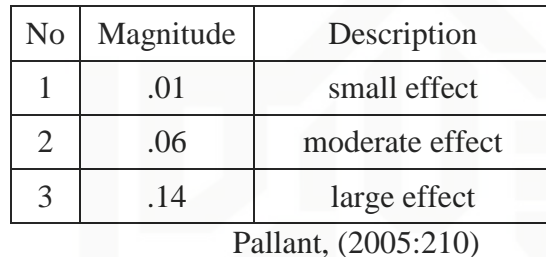